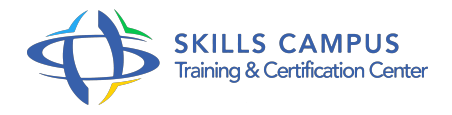

# Solutions avancées de Microsoft Exchange Server 2013 (70-342)

-Réference: **SII-293** -Durée: **5 Jours (35 Heures)**

# **Les objectifs de la formation**

Savoir implémenter les fonctionnalités avancées d'Exchange Server 2013 Apprendre à concevoir et mettre en oeuvre la messagerie unifiée d'Exchange Server 2013 Savoir effectuer la mise en oeuvre et les mises à jour d'Exchange Server

# **A qui s'adesse cette formation ?**

## **POUR QUI :**

Administrateurs et ingénieurs système/réseaux.

## **Programme**

- **La résilience de site et virtualisation**
	- Concept de résilience.
	- La résilience de site dans Exchange Server 2013.
	- L'hyperviseur Hyper-V 3.
	- $0.0$
	- Virtualiser les rôles serveur d'Exchange 2013.
	- Travaux pratiques Exemple de mise en oeuvre de la résilience de site.

## **La messagerie unifiée de Microsoft Exchange Server 2013**

- Le fonctionnement de la téléphonie.
- Les composants de la messagerie unifiée.
- <sup>o</sup> Le serveur Lync.
- Travaux pratiques Identifier les éléments de messagerie unifiée.
- Configurer Lync Server 2013.
- **La sécurité du transport de messages**
	- La politique et les exigences de conformité de la messagerie.
- La conformité du transport de messages.
- L'intégration de la gestion des droits AD RMS à Exchange Server 2013.
- Travaux pratiques Mise en oeuvre de la sécurité du transport des messages.
- <sup>o</sup> Intégrer AD RMS à Exchange Server 2013.

#### **La rétention des messages**

- La gestion des enregistrements de messages.
- Archiver les messages.
- o Notion de conformité des messages.
- o Implémenter le blocage sur place.
- Travaux pratiques Mettre en place la rétention et l'archivage des messages.

## **La sécurité administrative et audit**

- La gestion de la sécurité par le contrôle d'accès basé sur les rôles (RBAC).
- Les autorisations spécifiques avec les autorisations fractionnées.
- Les accès avec l'enregistrement d'audit.
- Travaux pratiques Mise en oeuvre du contrôle d'accès et l'enregistrement d'audit.

#### **Administrer Exchange Server 2013 avec PowerShell**

- o Présentation de Power Shell 3.
- $0.0$
- L'environnement en ligne de commande Exchange Management Shell.
- Les tâches d'administration.
- Travaux pratiques Explorer l'environnement Exchange Management Shell.

#### **L'intégration avec Exchange Online**

- o Présentation d'Echange Online.
- o Planifier la migration vers Exchange Online.
- Faire coexister les deux versions.

### **Coexistence de messagerie et migration**

- Comment fédérer la messagerie ? Faire coexister plusieurs organisations Exchange.
- Le déplacement de boîtes aux lettres entre les forêts.
- Démarche pour migrer un serveur Exchange.
- Travaux pratiques Mise en place de plusieurs organisations.
- Exemple de migration de boîte aux lettres.
- Mise à niveau d'Exchange Server 2010 vers 2013.

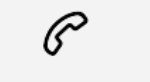

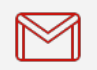

(+212) 5 22 27 99 01 (+212) 6 60 10 42 56 Contact@skills-group.com

 Nous sommes à votre disposition : De Lun - Ven 09h00-18h00 et Sam 09H00 – 13H00

 Angle bd Abdelmoumen et rue Soumaya, Résidence Shehrazade 3, 7éme étage N° 30 Casablanca 20340, Maroc